In the AVP4000 HEVC Card (as of Dec 2016) we have the following menu for HDR Signalling:

HDR HLG10 (SDR in VUI) | v SDR (BT.709) UHD SDR (BT.2020) HDR HLG10 (HDR in VUI) HDR HLG10 (SDR in VUI) HDR PQ10

However the MFEL does not have a menu for this, and any HDR (fixed) signalling has to be entered in to the Console page. Please bear in mind that this will only be an issue until there is a standard to signal this in the SDI interface, then this will be automatic (if signalled correctly)

- Supplemental Enhancement Information (SEI)
- Video Usability Information (VUI)

SEI and VUI messages contain extra information that can be inserted into the bit stream to enhance the use of the video for a wide variety of purposes (HDR, 3D for example)

#### **SDR BT 709**

This is normal operation and requires no advanced parameters

#### **SDR BT 2020**

######################################### SDR BT 2020 #########################################

# BT2020 nex.vui.colour\_primaries=9 nex.vui.transfer\_characteristics=14 nex.vui.matrix\_coefficients=9

### **HLG10 HDR in VUI**

######################################### # HLG10 HDR in VIIT ######################################### #-----------------------------------------------------------------------------------------# # VUI + SEI parameters for HLG conformance with backward compatibility # #-----------------------------------------------------------------------------------------# # ITU BT-2020 + SDR Rec.2020 EOTF for backward compatibility nex.vui.colour primaries=9  $\qquad$  # (use 1 for Rec.709) nex.vui.transfer\_characteristics=18  $\qquad$  # (use 1 for Rec.709) functionally the same nex.vui.matrix\_coefficients=9  $\qquad$  # (use 1 for Rec.709)

## **HLG10 SDR in VUI HDR in SEI**

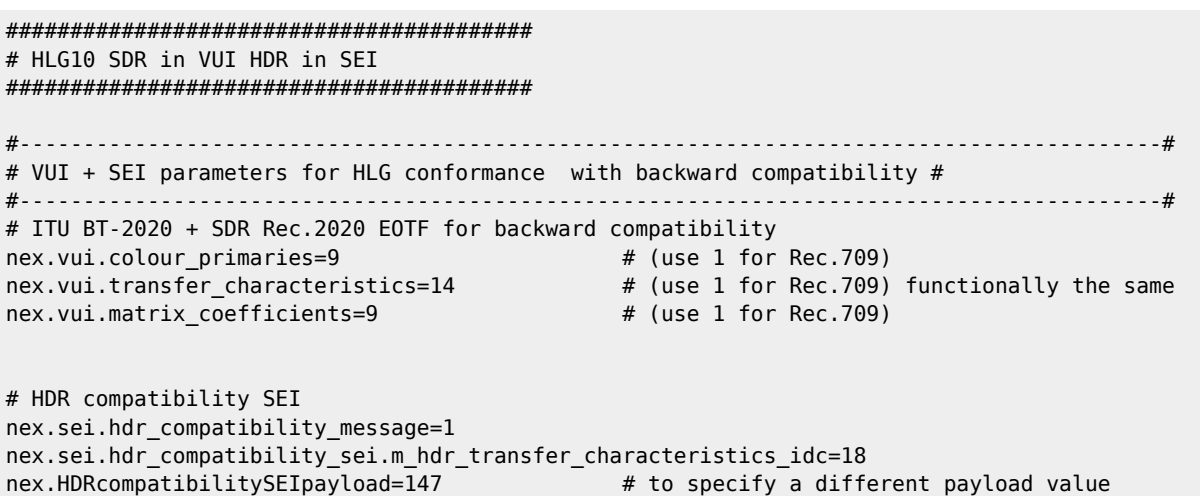

# **PQ10**

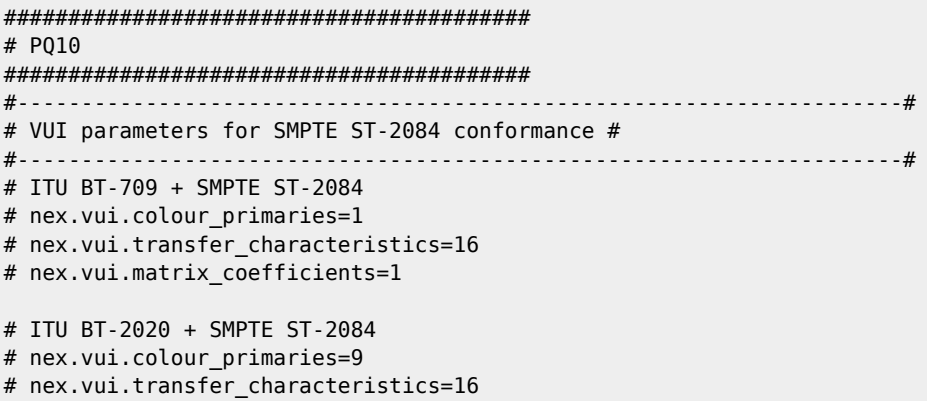

# nex.vui.matrix\_coefficients=9

## **HDR10**

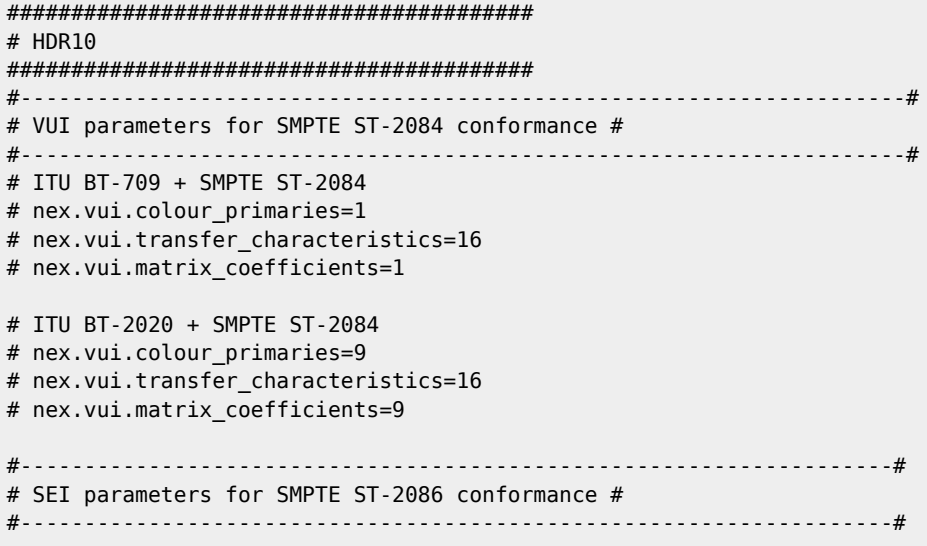

# Enable mastering display colour volume SEI message (D.2.27-D.3.27). nex.sei.mastering\_display\_colour\_volume\_message=1

# These values should be set according to production. # scale - 50000 units # DCI-P3 nex.sei.mastering\_display\_colour\_volume\_sei.m\_display\_primaries[0][0] = 13200; nex.sei.mastering\_display\_colour\_volume\_sei.m\_display\_primaries[0][1] = 34500; nex.sei.mastering\_display\_colour\_volume\_sei.m\_display\_primaries[1][0] = 1500; nex.sei.mastering\_display\_colour\_volume\_sei.m\_display\_primaries[1][1] = 3000; nex.sei.mastering\_display\_colour\_volume\_sei.m\_display\_primaries[2][0] = 34000; nex.sei.mastering\_display\_colour\_volume\_sei.m\_display\_primaries[2][1] = 16000; nex.sei.mastering\_display\_colour\_volume\_sei.m\_white\_point[0] = 15634; nex.sei.mastering display colour volume sei.m white point[1] = 16450; # scale - 10000 units #nex.sei.mastering\_display\_colour\_volume\_sei.m\_max\_luminance=1500000 # SDR 150 nits #nex.sei.mastering\_display\_colour\_volume\_sei.m\_max\_luminance=10000000 # HDR 1000 nits

#nex.sei.mastering display colour volume sei.m min luminance=0

**NOTE** the values for nex.sei.mastering display colour volume sei.m display primaries in the HDR10 example should come from the customer (from their content) if they don't have these values then leave these lines off and use the PQ10 settings above.

From: <http://cameraangle.co.uk/> - **WalkerWiki - wiki.alanwalker.uk**

Permanent link: **[http://cameraangle.co.uk/doku.php?id=wiki:hdr\\_advanced\\_parameter\\_settings](http://cameraangle.co.uk/doku.php?id=wiki:hdr_advanced_parameter_settings)**

Last update: **2023/03/09 22:35**

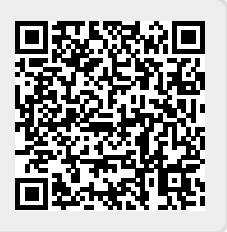